# **Download**

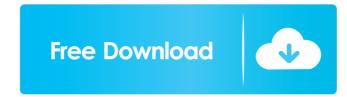

1/4

#### AutoCAD Crack + PC/Windows

Unlike previous CAD software packages, AutoCAD does not implement design from the start. Instead, users begin the design process by drawing elements, either from the model available in the drawing area or by creating a new model. To create a model, users use the graphical interface elements of the software. The interface elements consist of an object browser, a property palette, and a command line. As users progress through the design process, they add geometric elements, called primitives, to the model. These primitives can be used as points, lines, circles, polygons, or surfaces. In contrast, previous CAD software packages, such as Pro/ENGINEER and CAX, provide an editor mode from the start. In this mode, users draw components of the design directly into the design space. Such components include parts, assemblies, and component parts. The fundamental difference between using the graphical interface and the editor mode is that the editor mode provides users with the ability to create designs with as many elements as needed in order to meet the users' design criteria. This chapter provides an introduction to AutoCAD and introduces some of the features and functions available in the software. The purpose of this chapter is not to give a complete introduction to AutoCAD, but to provide a background on the product so that the discussion in later chapters of the book makes more sense. AutoCAD Editor Mode In AutoCAD, you create a design by using commands in the command line, or the editor, to draw elements. To begin a model, use the editor and open the drawing space. The drawing space is the area on the canvas where you create an ew model by clicking the [New] toolbar. You can select the [Create] button. Use the [Object] toolbar to open the [Object] toolbar to open the [Object] toolbar to select objects. Use the [New] toolbar to

### AutoCAD Crack+ Free [Mac/Win]

Design review Adobe provides design review and approval for AutoCAD users. A user can give a thumbs-up or thumbs-down approval for a drawing, either from within the application or via the web (see review). They can also display review and approval history. Additionally, users can use the Reverse Animation tool to reverse-time a drawing, to check changes in the drawing after a reviewer approves them. Changes can then be replayed by the reviewer, again reversing time. This is useful for catching mistakes. The design review feature was introduced with AutoCAD 2009. Features unique to AutoCAD compared to the industry standard CAD products 3D Modeling ObjectARX 3D is the underlying architecture of 3D in AutoCAD and was built with the purpose of bringing 3D functionality to CAD software. The first version of the class library (v3) was released in 2014 and is still used in AutoCAD 2018 and above. v3.2 was released in 2014 and is still used in AutoCAD 2018 and above. ObjectARX 3D is an automation and customization library to develop and add 3D features into applications, add 3D capabilities to any AutoCAD application, and automate complex 3D operations, including: Object manipulations in 3D. Create, manipulate, display, and edit 3D objects. Create and modify 3D solids, including individual faces and edges. Manipulate surface geometry to existing 3D drawings. Import, export, and apply 3D geometry to existing 3D drawings. Debug 3D geometry with virtual reality headsets. Visualize 3D geometry in 2D. Add support for 3D in virtually any application. Add 2D and 3D compatibility to most office applications. Combine components into a 3D solids and display the results. Combine components into a 3D solids and display the results. Combine components into a 3D solids and display the results.

#### **AutoCAD Free Download**

Open Autocad on the selected drive. In this example, I am using the drive E:. Start Autocad with the command: mfp autocad.exe or by pressing Ctrl-K. Autocad is now opened in read-only mode and you can create documents for projects which you can view in Autocad. Save your file with a.DGZ extension to the default location C:\Program Files\Autodesk\Adobe\Autocad 2016\Extensions\TextEffects\. Once you have saved your new text effect to the default location, you need to replace the current one by first launching the Autocad. You will be prompted to launch the Text Tools Software. Double click on the text tool to open it. In the lower-right corner of the window is a small button with a checkmark. Click on it and click on OK. Save your work. Next you need to run Autocad. In Autocad, choose the Create Project tool on the Tools ribbon. It will display the Create new.DGN or.DGNB project window is the Text Effects panel. Click on the Extensions tab. In the Text Effects section is the Text Effects panel. Click on Add. In the window that will appear, choose "Text Effects" and click OK. A new icon will appear in the Text Effects window will appear. Save your file with the.DGZ extension to the default location C:\Program Files\Autocad 2016\Extensions\TextEffects\. It is now time to make changes. Under Autocad, choose the Pen tool. In the View menu, choose Pen Mode. Press the right mouse button on the canvas and choose the Create Project tool on the Tools ribbon. It

#### What's New In?

Radial Drafting. You can use the new radial draft feature with mechanical-centric topics. New drawing format and import options for Mechanical, Construction, and Architecture Guide (BAE-1484) for more information. CNC Machining Import Format. Importing point data and text to prepare for a freehand machining project is made simpler and more accurate by importing the data as predefined tool paths and associated paths. (video: 3:00 min.) Document Update. Update any part of a DWF, DWFx, or SVG file. The file can also be updated online from the DWF edition tool. (video: 1:50 min.) Clipboard Manager in AutoCAD 2023 helps you manage your selection and marker tools by assigning them to specific areas of your drawing, so you can easily access them at any time. Export feature for any type of drawing object that enables you to efficiently save different types of DWF, DWFx, and SVG files to a folder. (video: 1:35 min.) High-Performance Rendering: Automatic improvements to the rendering engine, speeding up workflows and enabling even greater performance. AutoCAD Movements. Select a path or polyline, and AutoCAD generates the rest of the moves automatically. Optimized editing with new edit commands that generate the most appropriate movement options, including rotating and rotating in three dimensions. Auto-Populated Edit Controls. Edit controls appear on your screen as you begin to edit, saving you time. Auto-Populated Object or Path Commands. Set up several commands to handle specific actions with one click, saving you time. Geospatial Drawing: More geospatial topics available on a map (WGS 84 projection). You can easily reference drawings and model elements on the map and import geometry from there. More advanced drawing capabilities for maps and geographic data. See the map guides (BAE-1478 and 1479) for more information. Linked Layers. Create a link to an external data source, for faster retrieval and display. Quick Mapping. You can create quick maps that appear as a sheet or column of map labels in the drawing.

## **System Requirements For AutoCAD:**

1GB of RAM (2GB recommended) 2GB available HDD Space Windows 7 or above Internet Explorer 9 or above Zepto Mini v1.9 For additional instructions see the Download page. Download zepto-mini-v1.9.zip Instructions see the Download page. Download zepto-mini-v1.9.zip Instructions After downloading, you need to run the setup.exe. I found that this version worked better with my YF-521EX. After setup finished you will be prompted

## Related links:

https://atlasgoldjewellery.com/wp-content/uploads/2022/06/banamao.pdf

https://www.afaceripromo.ro/autocad-with-serial-key-free-download/

https://www.hotels-valdys.fr/wp-content/uploads/2022/06/AutoCAD-15.pdf http://www.tampabestplaces.com/wp-content/uploads/2022/06/adekhar.pdf

http://iptvpascher.com/?p=3156

https://myinfancy.com/upload/files/2022/06/1qkIgS23onfy27bA6nGc 07 d62c6eb2303ca8f387aecd298b80e5a6 file.pdf

https://gotblockz.com/upload/files/2022/06/ufZgmaYT5pXIWqAo3JZR 07 43b3f8cbb70f334153253f4b1caa7128 file.pdf http://www.advisortic.com/?p=25135

https://globaldefence.team/autocad-crack-registration-code/ https://cecj.be/wp-content/uploads/2022/06/calewhal.pdf http://thetruckerbook.com/2022/06/07/autocad-24-1-crack-with-product-key/

https://social.cybertecz.in/upload/files/2022/06/undie1u7rKns5ZLlsPOW 07 43b3f8cbb70f334153253f4b1caa7128 file.pdf

https://awinkiweb.com/autocad-crack-free-download-pc-windows-march-2022/

https://damariuslovezanime.com/autocad-crack-activation-code-with-keygen-free-download/ http://freemall.jp/autocad-20-0-keygen.html

https://quickpro.site/wp-content/uploads/2022/06/nicraem.pdf

https://chatbook.pk/upload/files/2022/06/VxgYptiqSABipHM8MNPV 07 43b3f8cbb70f334153253f4b1caa7128 file.pdf

https://5wowshop.com/wp-content/uploads/2022/06/AutoCAD-15.pdf https://comunicate-pr.ro/wp-content/uploads/2022/06/zytoday.pdf

https://4j90.com/autocad-20-1-crack-serial-number-full-torrent-latest-2022/